# Package 'DTSg'

June 8, 2022

<span id="page-0-0"></span>Type Package

Title A Class for Working with Time Series Data Based on 'data.table' and 'R6' with Largely Optional Reference Semantics

Version 1.1.1

Description Basic time series functionalities such as listing of missing values, application of arbitrary aggregation as well as rolling (asymmetric) window functions and automatic detection of periodicity. As it is mainly based on 'data.table', it is fast and - in combination with the 'R6' package - offers reference semantics. In addition to its native R6 interface, it provides an S3 interface for those who prefer the latter. Finally yet importantly, its functional approach allows for incorporating functionalities from many other packages.

License MIT + file LICENSE

URL <https://gisler.github.io/DTSg/>

BugReports <https://github.com/gisler/DTSg/issues>

Language en-GB

Encoding UTF-8

LazyData true

ByteCompile true

**Depends**  $R (= 3.2.0)$ 

Imports checkmate, data.table, methods, R6

Suggests dygraphs, fasttime, knitr, magrittr, RColorBrewer, RcppCCTZ, rmarkdown, runner  $(>= 0.3.5)$ , tinytest, units

RoxygenNote 7.2.0

VignetteBuilder knitr

NeedsCompilation no

Author Gerold Hepp [aut, cre]

Maintainer Gerold Hepp <ghepp@iwag.tuwien.ac.at>

Repository CRAN

Date/Publication 2022-06-08 21:00:06 UTC

# <span id="page-1-0"></span>R topics documented:

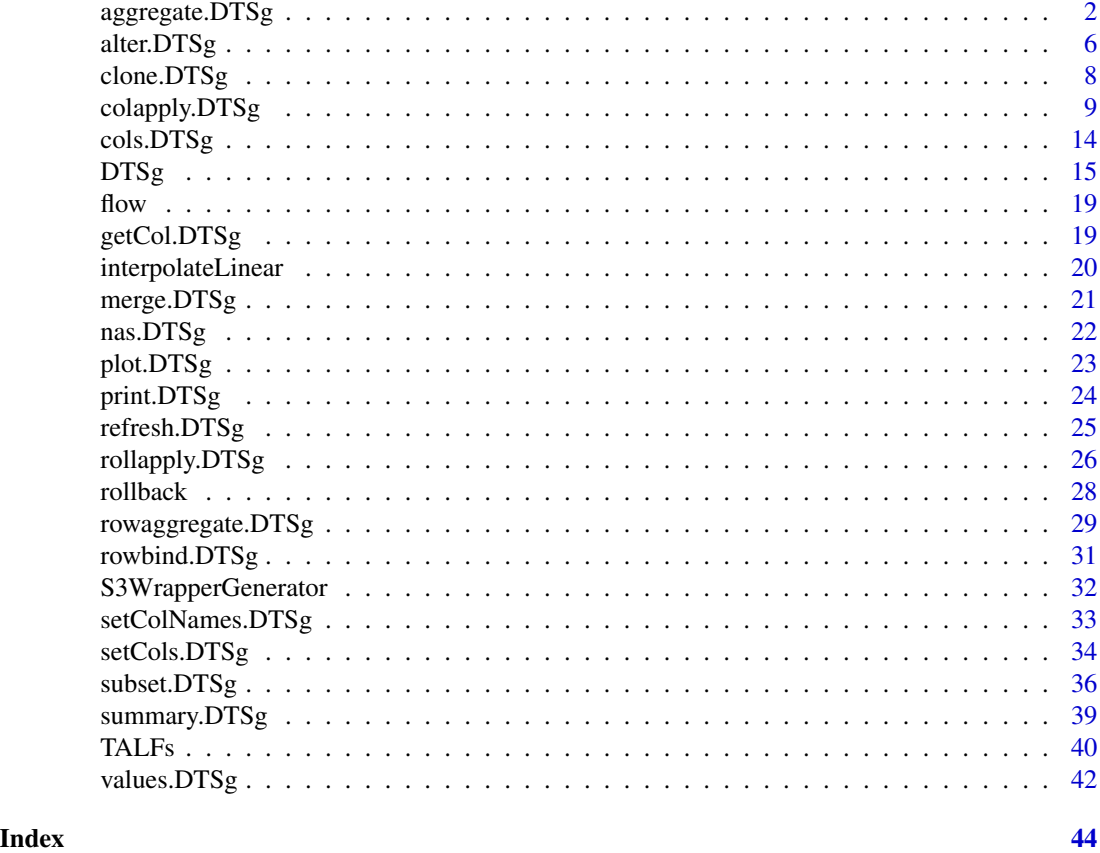

aggregate.DTSg *Aggregate values*

# <span id="page-1-1"></span>Description

Applies a temporal aggregation level function to the *.dateTime* column of a [DTSg](#page-14-1) object and aggregates its values column-wise to the function's temporal aggregation level utilising one or more provided summary functions. Additionally, it sets the object's [aggregated](#page-14-1) field to TRUE.

#### Usage

```
## S3 method for class 'DTSg'
aggregate(
 x,
 funby,
 fun,
  ...,
 cols = self$cols(class = "numeric"),
```
# <span id="page-2-0"></span>aggregate.DTSg 3

```
n = FALSE,
  ignoreDST = FALSE,
 multiplier = 1L,
 funbyHelpers = NULL,
  funbyApproach = self$funbyApproach,
 clone = getOption("DTSgClone")
)
```
# Arguments

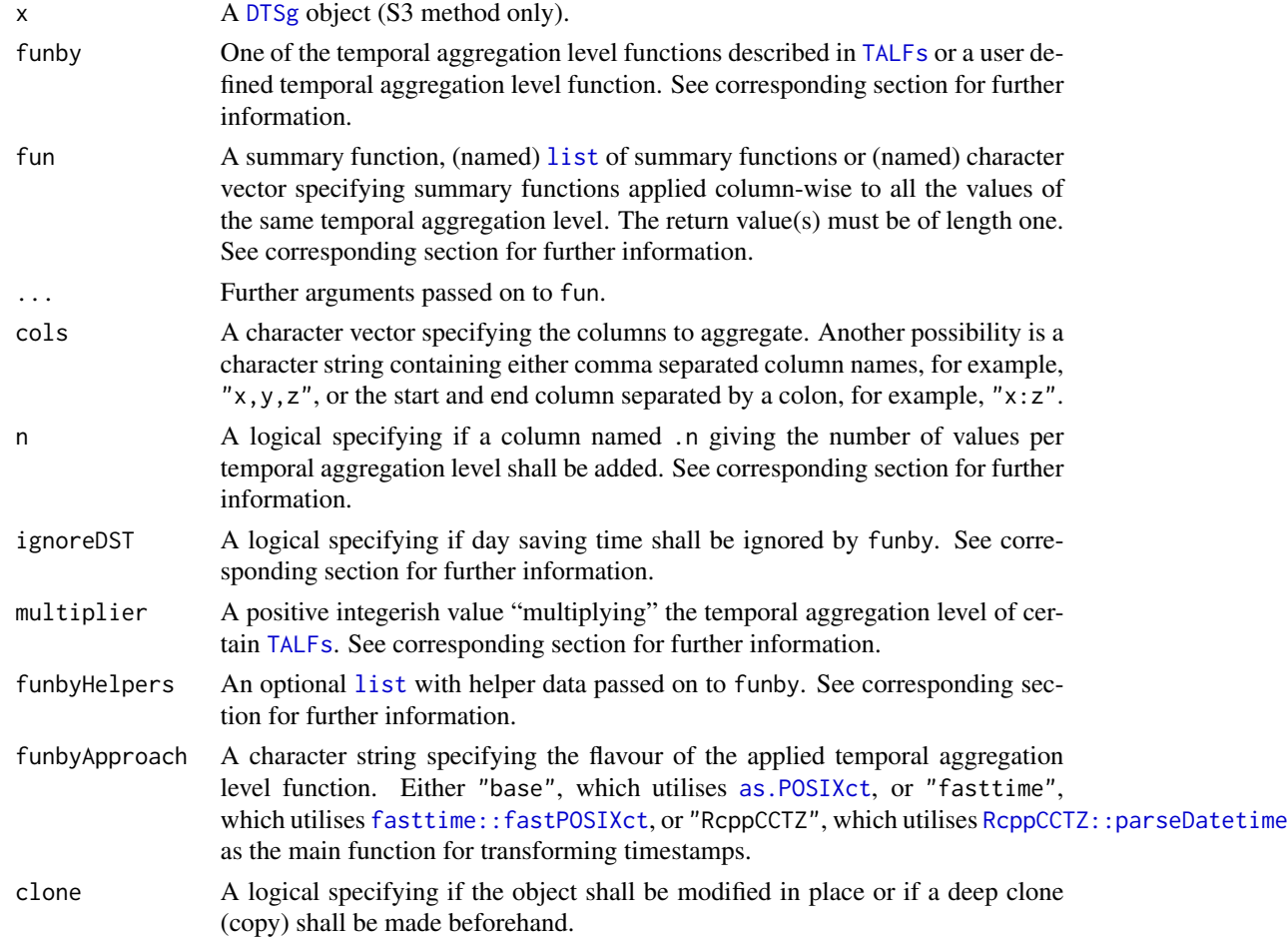

# Value

Returns an aggregated [DTSg](#page-14-1) object.

# User defined TALFs, TALFs helper data and multiplier

User defined temporal aggregation level functions have to return a [POSIXct](#page-0-0) vector of the same length as the time series and accept two arguments: a [POSIXct](#page-0-0) vector as its first and a [list](#page-0-0) with helper data as its second. The default elements of this [list](#page-0-0) are as follows:

- <span id="page-3-0"></span>• *timezone:* Same as the [timezone](#page-14-1) field.
- *ignoreDST:* Same as the ignoreDST argument.
- *[periodicity](#page-14-1):* Same as the periodicity field.
- *na.status:* Same as the [na.status](#page-14-1) field.
- *multiplier:* Same as the multiplier argument.
- *funbyApproach:* Same as the funbyApproach argument.

Any additional element specified in the funbyHelpers argument is appended to the end of the helper data [list](#page-0-0). In case funbyHelpers contains an *ignoreDST, multiplier* or *funbyApproach* element, it takes precedence over the respective method argument. *timezone, periodicity* and *na.status* elements are rejected, as they are always taken directly from the object.

The temporal aggregation level of certain [TALFs](#page-39-1) can be adjusted with the help of the multiplier argument. A multiplier of 10, for example, makes by Y\_\_\_\_\_ aggregate to decades instead of years. Another example is a multiplier of 6 provided to  $by_m$   $m$ <sub>---</sub>. The function then aggregates all months of all first and all months of all second half years instead of all months of all years separately. This feature is supported by the following [TALFs](#page-39-1) of the package:

- $\bullet$  by Y\_\_\_\_\_
- $\bullet$  by  $Ym$ <sub>\_\_\_\_</sub>
- by YmdH<sub>\_\_</sub> (UTC and equivalent as well as all Etc/GMT time zones only)
- [byYmdHM\\_](#page-39-2)
- [byYmdHMS](#page-39-2)
- $\cdot$  [by\\_m\\_\\_\\_\\_](#page-39-2)
- by<sub>\_\_\_</sub>H<sub>\_\_</sub> (UTC and equivalent as well as all Etc/GMT time zones only)
- [by\\_\\_\\_\\_M\\_](#page-39-2)
- $\cdot$  by \_\_\_\_\_\_\_ S

#### Summary functions

Some examples for fun are as follows:

- [mean](#page-0-0)
- $\bullet$  [list\(](#page-0-0)min = [min,](#page-0-0) max = [max\)](#page-0-0)
- $c(sd = "sd", var = "var")$

A [list](#page-0-0) or character vector must have names in case more than one summary function is provided. The method can benefit from data.table's *[GForce](#page-0-0)* optimisation in case a character vector specifying summary functions is provided.

#### Number of values per temporal aggregation level

Depending on the number of columns to aggregate, the .n column contains different counts:

- One column: The counts are calculated from the columns' values disregarding any missing values. This means that missing values are always stripped regardless of the value of a possible na.rm argument.
- More than one column: The counts are calculated from the *.dateTime* column including all missing values.

# <span id="page-4-0"></span>aggregate.DTSg 5

#### Ignore day saving time

ignoreDST tells a temporal aggregation level function if it is supposed to ignore day saving time while transforming the timestamps. This can be a desired feature for time series strictly following the position of the sun such as hydrological time series. Doing so ensures that diurnal variations are preserved by all means and all intervals are of the "correct" length, however, a possible limitation might be that the day saving time shift is invariably assumed to be one hour long. This feature requires that the periodicity of the time series was recognised and is supported by the following [TALFs](#page-39-1) of the package:

- $\bullet$  by Y\_\_\_\_\_\_
- $\bullet$  by YQ\_\_\_\_
- $\bullet$  by  $Ym$ <sub>\_\_\_\_</sub>
- [byYmd\\_\\_\\_](#page-39-2)
- $\cdot$  by  $Q$ <sub>\_\_\_\_</sub>
- $\cdot$  [by\\_m\\_\\_\\_\\_](#page-39-2)
- $\bullet$  by \_\_\_H\_\_

#### See Also

[cols](#page-13-1), [getOption](#page-0-0)

```
# new DTSg object
x \le - DTSg$new(values = flow)
# mean yearly river flows
## R6 method
x$aggregate(
  funby = byY_{\_\_\_\_\_\_\_},fun = "mean",
  na.rm = TRUE
)$print()
## S3 method
print(aggregate(
  x = x,
  funby = byY_{\_\_\_\_\_\_\_},fun = "mean",na.rm = TRUE
))
# variance and standard deviation of river flows per quarter
## R6 method
x$aggregate(
  funby = byYQ_{---},
  fun = c(var = "var", sd = "sd"),
  na.rm = TRUE
)$print()
```

```
## S3 method
print(aggregate(
  x = x,
  funby = byYQ_{---},
  fun = c(var = "var", sd = "sd"),na.rm = TRUE
))
# mean of river flows of all first and all second half years
## R6 method
x$aggregate(
  funby = by_m<sub>____</sub>,
  fun = "mean",
  na.rm = TRUE,
  multiplier = 6
)$print()
## S3 method
print(aggregate(
  x = x,
  funby = by_m<sub>____</sub>,
  fun = "mean",na.rm = TRUE,
  multiplier = 6
))
```
alter.DTSg *Alter time series*

#### <span id="page-5-1"></span>Description

Shortens, lengthens, filters for a consecutive range, changes the periodicity and/or the status of missing values of a [DTSg](#page-14-1) object.

# Usage

```
## S3 method for class 'DTSg'
alter(
  x,
  from = first(self$values(reference = TRUE)[[".dateTime"]]),
  to = last(self$values(reference = TRUE)[[".dateTime"]]),
 by = self$periodicity,
  rollback = TRUE,
  clone = getOption("DTSgClone"),
 na.status = self$na.status,
  ...
\mathcal{E}
```
<span id="page-5-0"></span>

# <span id="page-6-0"></span>alter.DTSg 7

# Arguments

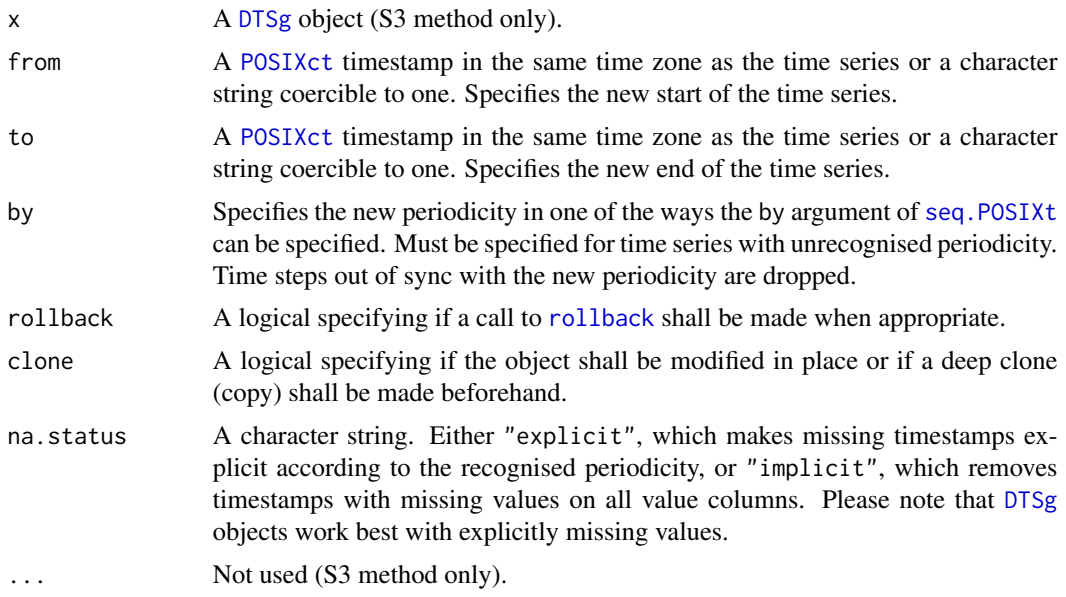

# Value

Returns a [DTSg](#page-14-1) object.

# See Also

[getOption](#page-0-0), [subset](#page-35-1), [nas](#page-21-1)

```
# new DTSg object
x <- DTSg$new(values = flow)
# filter for the first two years
## R6 method
x$alter(
from = "2007-01-01",to = "2008-12-31"
)$print()
## S3 method
print(alter(
 x = x,
 from = "2007-01-01",
  to = "2008-12-31"))
# change periodicity to one month
## R6 method
x$alter(by = "1 month")$print()
```

```
## S3 method
print(alter(x = x, by = "1 month")
```
clone.DTSg *Clone object*

# <span id="page-7-1"></span>Description

Clones (copies) a [DTSg](#page-14-1) object. Merely assigning a variable representing a [DTSg](#page-14-1) object to a new variable does not result in a copy of the object. Instead, both variables will reference and access the same data under the hood, i.e. changing one will also affect the other. This is not an issue when calling methods with the *DTSgClone* option or clone argument set to TRUE, but has to be kept in mind when setting fields, as they are always modified in place. See [DTSg](#page-14-1) for further information.

#### Usage

```
## S3 method for class 'DTSg'
clone(x, deep = FALSE, ...)
```
# Arguments

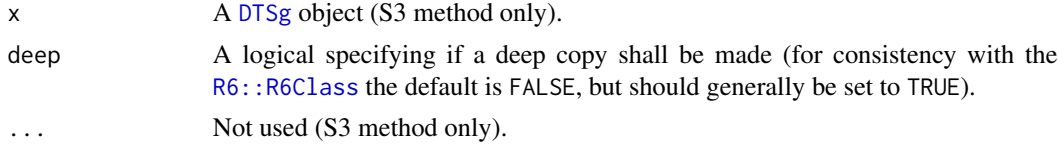

# Value

Returns a cloned [DTSg](#page-14-1) object.

#### See Also

[options](#page-0-0)

```
# new DTSg object
x <- DTSg$new(values = flow)
# make a deep copy
## R6 method
x$clone(deep = TRUE)
## S3 method
clone(x = x, deep = TRUE)
```
<span id="page-8-0"></span>colapply.DTSg *Apply function column-wise*

# <span id="page-8-1"></span>Description

Applies an arbitrary function to selected columns of a [DTSg](#page-14-1) object.

# Usage

```
## S3 method for class 'DTSg'
colapply(
 x,
  fun,
  ...,
 cols = self$cols(class = "numeric")[1L],
 resultCols = NULL,
  suffix = NULL,helpers = TRUE,
  funby = NULL,
  ignoreDST = FALSE,
 multiplier = 1L,
  funbyHelpers = NULL,
  funbyApproach = self$funbyApproach,
  clone = getOption("DTSgClone")
\mathcal{E}
```
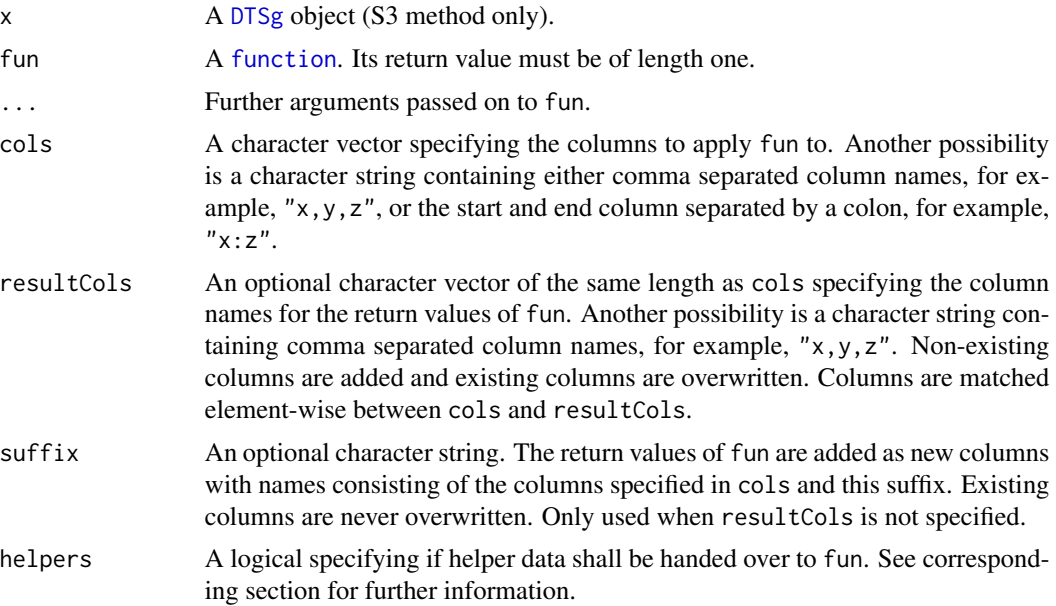

<span id="page-9-0"></span>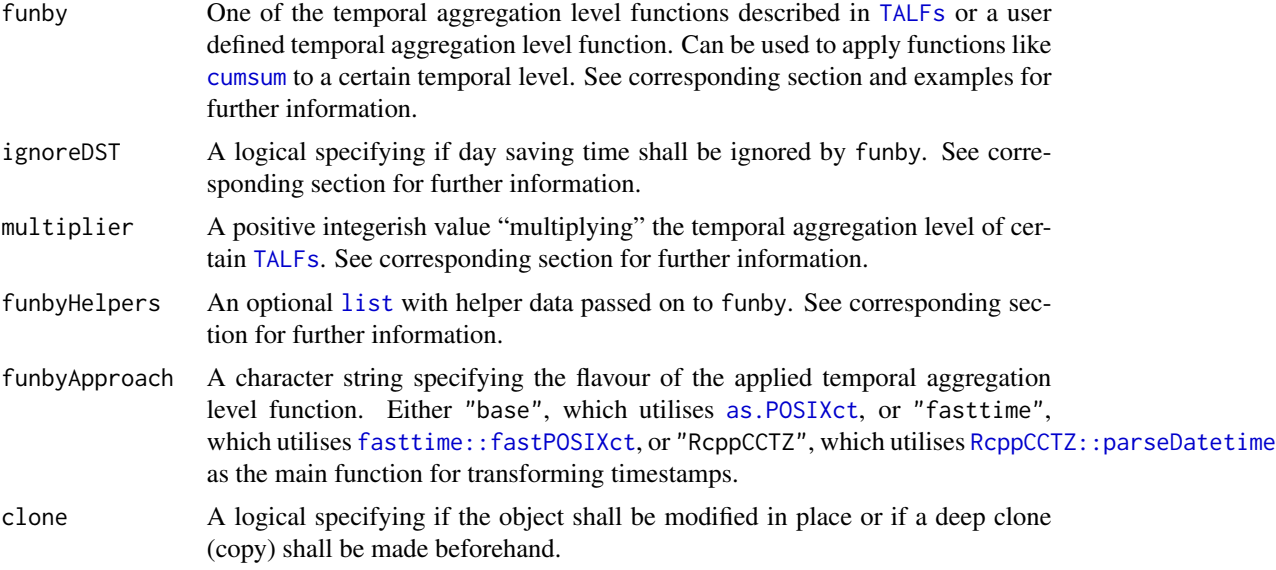

# Value

Returns a [DTSg](#page-14-1) object.

# Helper data

In addition to the ... argument, this method optionally hands over a [list](#page-0-0) argument with helper data called .helpers to fun. This [list](#page-0-0) contains the following elements:

- *.dateTime:* A [POSIXct](#page-0-0) vector containing the *.dateTime* column.
- *periodicity:* Same as the [periodicity](#page-14-1) field.
- *minLag*: A [difftime](#page-0-0) object containing the minimum time difference between two subsequent timestamps.
- *maxLag*: A [difftime](#page-0-0) object containing the maximum time difference between two subsequent timestamps.

#### User defined TALFs, TALFs helper data and multiplier

User defined temporal aggregation level functions have to return a [POSIXct](#page-0-0) vector of the same length as the time series and accept two arguments: a [POSIXct](#page-0-0) vector as its first and a [list](#page-0-0) with helper data as its second. The default elements of this [list](#page-0-0) are as follows:

- *timezone:* Same as the [timezone](#page-14-1) field.
- *ignoreDST:* Same as the ignoreDST argument.
- *[periodicity](#page-14-1):* Same as the periodicity field.
- *na.status:* Same as the [na.status](#page-14-1) field.
- *multiplier:* Same as the multiplier argument.
- *funbyApproach:* Same as the funbyApproach argument.

<span id="page-10-0"></span>Any additional element specified in the funbyHelpers argument is appended to the end of the helper data [list](#page-0-0). In case funbyHelpers contains an *ignoreDST, multiplier* or *funbyApproach* element, it takes precedence over the respective method argument. *timezone, periodicity* and *na.status* elements are rejected, as they are always taken directly from the object.

The temporal aggregation level of certain [TALFs](#page-39-1) can be adjusted with the help of the multiplier argument. A multiplier of 10, for example, makes by Y\_\_\_\_\_ aggregate to decades instead of years. Another example is a multiplier of 6 provided to [by\\_m\\_\\_\\_\\_](#page-39-2). The function then aggregates all months of all first and all months of all second half years instead of all months of all years separately. This feature is supported by the following [TALFs](#page-39-1) of the package:

- $\bullet$  by  $Y$ <sub>\_\_\_\_\_</sub>
- $\bullet$  by  $Ym$ <sub>\_\_\_\_</sub>
- by YmdH<sub>\_\_</sub> (UTC and equivalent as well as all Etc/GMT time zones only)
- [byYmdHM\\_](#page-39-2)
- [byYmdHMS](#page-39-2)
- $\cdot$  [by\\_m\\_\\_\\_\\_](#page-39-2)
- by<sub>\_\_\_H\_\_</sub> (UTC and equivalent as well as all Etc/GMT time zones only)
- [by\\_\\_\\_\\_M\\_](#page-39-2)
- $\cdot$  by \_\_\_\_\_\_S

#### Ignore day saving time

ignoreDST tells a temporal aggregation level function if it is supposed to ignore day saving time while transforming the timestamps. This can be a desired feature for time series strictly following the position of the sun such as hydrological time series. Doing so ensures that diurnal variations are preserved by all means and all intervals are of the "correct" length, however, a possible limitation might be that the day saving time shift is invariably assumed to be one hour long. This feature requires that the periodicity of the time series was recognised and is supported by the following [TALFs](#page-39-1) of the package:

- $\bullet$  by Y\_\_\_\_\_\_
- $\cdot$  by YQ\_\_\_\_
- $\bullet$  by  $Ym$ <sub>\_\_\_\_</sub>
- $\bullet$  by Ymd\_\_\_
- $\cdot$  by  $Q_{\text{max}}$
- $\cdot$  [by\\_m\\_\\_\\_\\_](#page-39-2)
- $\bullet$  by  $-H$

#### See Also

[cols](#page-13-1), [getOption](#page-0-0)

```
# new DTSg object
x <- DTSg$new(values = flow)
# linear interpolation of missing values
## R6 method
x$colapply(fun = interpolateLinear)$print()
## S3 method
print(colapply(x = x, fun = interpolateLinear))# daily cumulative sums per month
## R6 method
x$colapply(
  fun = cumsum,helpers = FALSE,
  funby = byYm<sub>____</sub>
)$print()
## S3 method
print(colapply(
 x = x,
  fun = cumsum,helpers = FALSE,
  funby = byYm_{---}))
# calculate moving averages with the help of 'runner' (all four given
# approaches provide the same result with explicitly missing timestamps)
if (requireNamespace("runner", quietly = TRUE) &&
    packageVersion("runner") >= package_version("0.3.5")) {
  wrapper <- function(..., .helpers) {
    runner::runner(..., idx = .helpers[[".dateTime"]])
  }
  ## R6 method
  x$colapply(
   fun = runner::runner,
   f = mean,
   k = 5,
   lag = -2)$print()
  x$colapply(
   fun = wrapper,
   f = mean,
   k = "5 days".lag = "-2 days")$print()
  x$colapply(
   fun = runner::runner,
   f = mean,
   k = "5 days",
```
# colapply.DTSg 13

```
lag = " -2 days".idx = x$getCol(col = "dateTime"))$print()
  x$colapply(
   fun = runner::runner,
   f = mean,k = "5 days",lag = " -2 days".idx = x["}.dateTime"])$print()
  ## S3 method
  print(colapply(
   x = x,
   fun = runner::runner,
   f = mean,k = 5,
   lag = -2))
  print(colapply(
   x = x,
   fun = wrapper,
   f = mean,k = "5 days",lag = "-2 days"))
  print(colapply(
   x = x,
   fun = runner::runner,
   f = mean,k = "5 days",lag = "-2 days",idx = getCol(x = x, col = "}.dateTime")))
  print(colapply(
   x = x,
   fun = runner::runner,
   f = mean,k = "5 days",lag = "-2 days",
   idx = x["}.dateTime"]))
}
# calculate rolling correlations somewhat inefficiently with the help of
# 'runner'
if (requireNamespace("runner", quietly = TRUE) &&
    packageVersion("runner") >= package_version("0.3.8")) {
  wrapper \leq function(x, y, f, k, lag, ...) {
   runner::runner(
      cbind(x, y),
      f = function(x) {f(x[, 1], x[, 2]},k = k,
```

```
lag = lag)
 }
 ## R6 method
 x$colapply(
   fun = wrapper,y = x['flow"] + rnorm(length(x['flow"])),f = cor,
   k = 5,
   lag = -2)$print()
 ## S3 method
 print(colapply(
   x = x,
   fun = wrapper,
   y = x['flow"] + rnorm(length(x['flow"])),f = cor,k = 5,
   lag = -2))
}
```
cols.DTSg *Get column names*

### <span id="page-13-1"></span>Description

Returns all column names of a [DTSg](#page-14-1) object, those of certain [class](#page-0-0)es, [mode](#page-0-0)s, [typeof](#page-0-0)s and/or those matching a certain pattern only.

# Usage

```
## S3 method for class 'DTSg'
\text{cols}(x, \text{ class = NULL}, \text{ pattern = NULL}, \text{ mode = NULL}, \text{ type of = NULL}, ...)
```
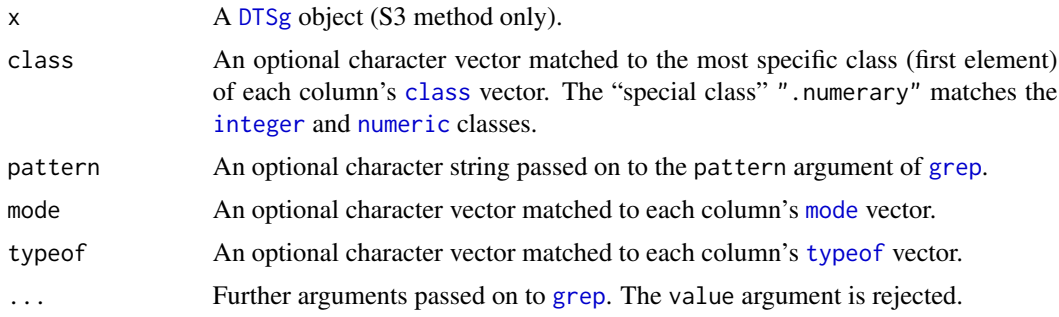

<span id="page-13-0"></span>

#### <span id="page-14-0"></span> $DTSg$  and the state of the state of the state of the state of the state of the state of the state of the state of the state of the state of the state of the state of the state of the state of the state of the state of the

# Value

Returns a character vector.

# Examples

```
# new DTSg object
x <- DTSg$new(values = flow)
# get names of numeric columns
## R6 method
x$cols(class = "numeric")
## 'names()' is a "hidden" R6 alias for 'cols()'
x$names(class = "numeric")
## S3 method
\text{cols}(x = x, \text{ class} = \text{"numeric"})
```
<span id="page-14-1"></span>DTSg *DTSg class*

# <span id="page-14-2"></span>Description

The DTSg class is the working horse of the package. It is an [R6::R6Class](#page-0-0) and offers an S3 interface in addition to its native R6 interface. In the usage sections of the documentation, unfortunately, only the usage of the S3 methods are displayed, however, the examples always show both ways of calling the respective method. Generally, they are very similar anyway. While the R6 interface always has the object first and the method is then selected with the help of the \$ operator, for instance, x\$cols(), the S3 interface always has the method first and then the object as its first argument, for instance,  $cols(x)$ . An exception is the new method. It is not an S3 method, but an abused S4 constructor with the character string "DTSg" as its first argument. Regarding the R6 interface, the DTSg class generator has to be used to access the new method with the help of the \$ operator.

#### Usage

```
new(Class, values, ID = "", parameter = "", unit = "", variant = "",
  aggregated = FALSE, fast = getOption("DTSgFast"), swallow = FALSE,
 na.status = getOption("DTSgNA.status"), funbyApproach =
  getOption("DTSgFunbyApproach"))
```
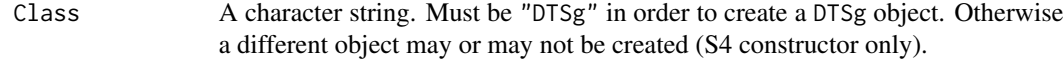

<span id="page-15-0"></span>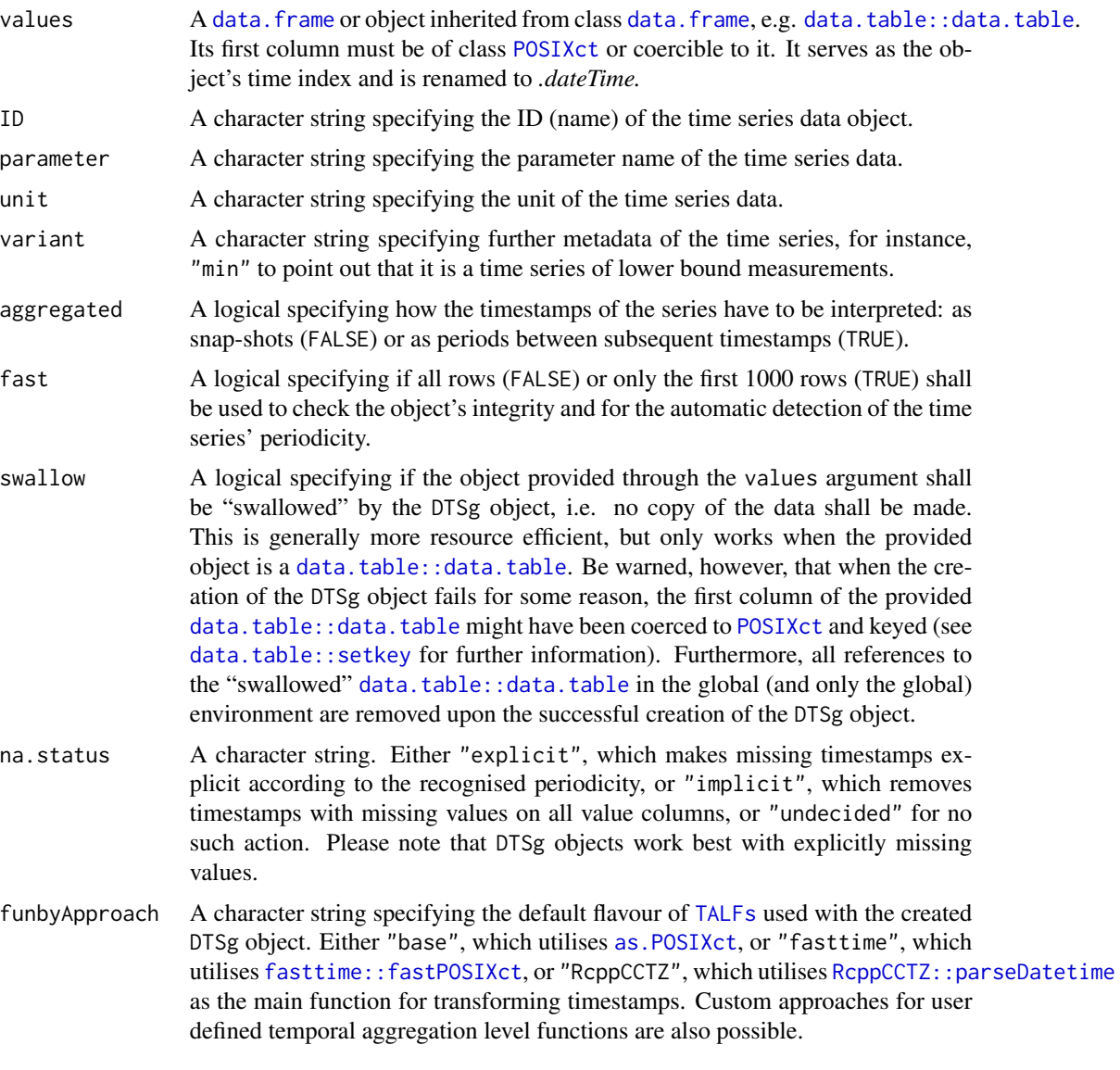

# Value

Returns a DTSg object.

# Methods

A DTSg object has the following methods:

- aggregate: See [aggregate](#page-1-1) for further information.
- alter: See [alter](#page-5-1) for further information.
- clone: See [clone](#page-7-1) for further information.
- colapply: See [colapply](#page-8-1) for further information.
- <span id="page-16-0"></span>• cols: See [cols](#page-13-1) for further information.
- [getCol](#page-18-1): See getCol for further information.
- merge: See [merge](#page-20-1) for further information.
- [nas](#page-21-1): See nas for further information.
- [plot](#page-22-1): See plot for further information.
- print: See [print](#page-23-1) for further information.
- refresh: See [refresh](#page-24-1) for further information.
- [rollapply](#page-25-1): See rollapply for further information.
- rowaggregate: See [rowaggregate](#page-28-1) for further information.
- [rowbind](#page-30-1): See rowbind for further information.
- [setColNames](#page-32-1): See setColNames for further information.
- setCols: See [setCols](#page-33-1) for further information.
- subset: See [subset](#page-35-1) for further information.
- summary: See [summary](#page-38-1) for further information.
- values: See [values](#page-41-1) for further information.

#### Fields

A DTSg object has the following fields or properties as they are often called. They are implemented through so called active bindings, which means that they can be accessed and actively set with the help of the \$ operator, for instance,  $x$ID gets the value of the ID field and  $x$ID <- "River Flow"$$ sets its value. Please note that fields are always modified in place, i.e. no deep clone (copy) of the object is made beforehand. See [clone](#page-7-1) for further information. Some of the fields are read-only though:

- aggregated: Same as the aggregated argument.
- fast: Same as the fast argument.
- funbyApproach: Same as the funbyApproach argument.
- ID: Same as the ID argument. It is used as the title of plots.
- na.status: Same as the na.status argument. When set, the missing values of the object are expanded or collapsed accordingly.
- parameter: Same as the parameter argument. It is used as the label of the primary axis of plots.
- periodicity: A [difftime](#page-0-0) object for a regular and a character string for an irregular DTSg object describing its periodicity or containing "unrecognised" in case it could not be detected. When set, the periodicity of the time series is changed as specified. See the by argument of [alter](#page-5-1) for further information.
- regular: A logical signalling if all lags in seconds between subsequent timestamps are the same (TRUE) or if some are different (FALSE). A, for instance, monthly time series is considered irregular in this sense (read-only).
- timestamps: An integer showing the total number of timestamps of the time series (readonly).
- <span id="page-17-0"></span>• timezone: A character string showing the time zone of the time series. When set, the series is converted to the specified time zone. Only names from [OlsonNames](#page-0-0) are accepted.
- unit: Same as the unit argument. It is added to the label of the primary axis of plots when the parameter field is set.
- variant: Same as the variant argument. It is added to the label of the primary axis of plots when the parameter field is set.

The parameter, unit and variant fields are especially useful for time series of a single variable. For time series of multiple variables with differing units the functionality of the **units** package may pose a viable alternative.

# **Options**

The behaviour of DTSg objects can be customised with the help of the following option. See [options](#page-0-0) for further information:

- *DTSgClone:* A logical specifying if DTSg objects are, by default, modified in place (FALSE) or if a deep clone (copy) shall be made beforehand (TRUE).
- *DTSgDeprecatedWarnings:* A logical specifying if warnings are displayed when calling deprecated features.
- *DTSgFast:* Default value for the fast argument.
- *DTSgFunbyApproach:* Default value for the funbyApproach argument.
- *DTSgNA.status:* Default value for the na.status argument.

#### Note

Due to the [POSIXct](#page-0-0) nature of the *.dateTime* column, the same sub-second accuracy, issues and limitations apply to DTSg objects. In order to prevent at least some of the possible precision issues, the lags between subsequent timestamps are rounded to microseconds during integrity checks. This corresponds to the maximum value allowed for [options\(](#page-0-0)"digits.secs"). As a consequence, time series with a sub-second accuracy higher than a microsecond will never work.

```
# new DTSg object
## R6 constructor
DTSg$new(
 values = flow,
 ID = "River Flow"
)
## abused S4 constructor
new(
 Class = "DTSg",
 values = flow,
 ID = "River Flow"
)
```
<span id="page-18-0"></span>

#### Description

A dataset containing a fictional time series of daily river flows with implicitly missing values.

#### Usage

flow

# Format

A [data.table::data.table](#page-0-0) with 2169 rows and two columns:

date A [POSIXct](#page-0-0) vector ranging from the start of the year 2007 to the end of the year 2012.

flow A numeric vector with daily river flows in cubic metres per second.

getCol.DTSg *Get column vector*

# <span id="page-18-1"></span>Description

Returns the values of a column of a [DTSg](#page-14-1) object.

The extract operator ([) acts as a shortcut for getCol.

# Usage

```
## S3 method for class 'DTSg'
getCol(x, col = self\$cols(class = "numeric")[1L], ...)## S3 method for class 'DTSg'
x[...]
```
# Arguments

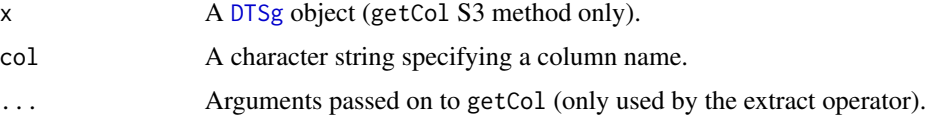

# Value

Returns a vector or a [list](#page-0-0) in case of a [list](#page-0-0) column.

#### See Also

[cols](#page-13-1)

### Examples

```
# new DTSg object
x <- DTSg$new(values = flow)
# get the first ten values of the "flow" column
## R6 methods
x$getCol(col = "flow")[1:10]
x$`[`("flow")[1:10]
## S3 methods
getCol(x = x, col = "flow")[1:10]x["flow"][1:10]
```
interpolateLinear *Linear interpolation*

# Description

Linearly interpolates missing values of a numeric vector. For use with the [colapply](#page-8-1) method of [DTSg](#page-14-1) objects. Other uses are possible, but not recommended.

This [function](#page-0-0) also serves as an example for writing user defined [function](#page-0-0)s utilising one of the [list](#page-0-0)s with helper data as handed over by some of the methods of [DTSg](#page-14-1) objects.

# Usage

```
interpolateLinear(.col, roll = Inf, rollends = TRUE, .helpers)
```
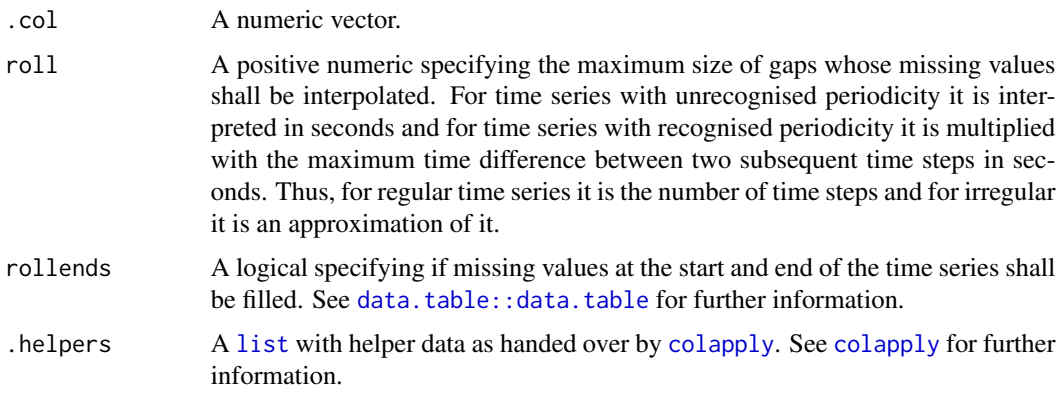

<span id="page-19-0"></span>

# <span id="page-20-0"></span>merge.DTSg 21

# Value

Returns a numeric vector.

#### Examples

```
# new DTSg object
x <- DTSg$new(values = flow)
# linear interpolation of missing values
## R6 method
x$colapply(fun = interpolateLinear)$print()
## S3 method
print(colapply(x = x, fun = interpolatedLinear))
```
# merge.DTSg *Merge two objects*

# <span id="page-20-1"></span>Description

Joins two [DTSg](#page-14-1) objects based on their *.dateTime* column. Their time zones and aggregated fields must match.

# Usage

## S3 method for class 'DTSg' merge(x, y, ..., clone = getOption("DTSgClone"))

#### Arguments

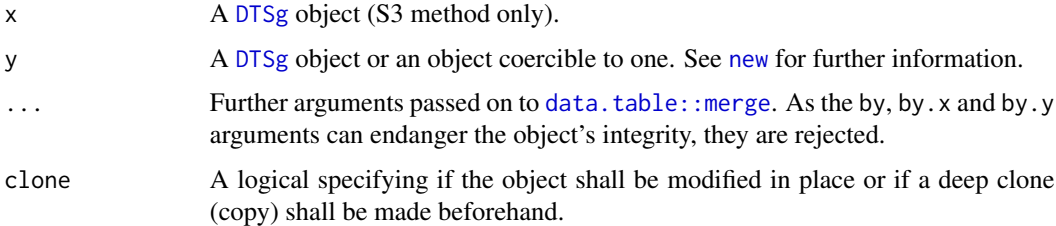

#### Value

Returns a [DTSg](#page-14-1) object.

#### See Also

[getOption](#page-0-0)

# <span id="page-21-0"></span>Examples

```
# new DTSg object
x <- DTSg$new(values = flow)
# merge with 'data.table'
## R6 method
x$merge(
  y = flow,suffixes = c("_1", "_2"))$print()
## S3 method
print(merge(
 x = x,
 y = flow,suffixes = c("1", "2")))
```
nas.DTSg *List missing values*

#### <span id="page-21-1"></span>Description

Lists the missing values of selected columns of a [DTSg](#page-14-1) object with recognised periodicity.

#### Usage

## S3 method for class 'DTSg'  $nas(x, \text{cols} = \text{self}\$cols(), ...)$ 

# Arguments

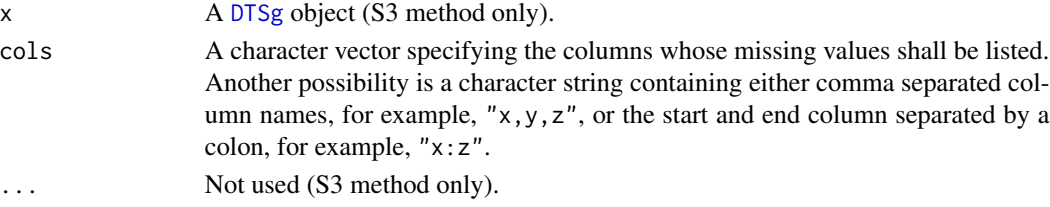

# Value

Returns a [data.table::data.table](#page-0-0) with five columns:

- *.col:* the column name
- *.group:* the ID of the missing values group within each column
- *.from:* the first timestamp of the missing values group
- *.to:* the last timestamp of the missing values group
- *.n:* the number of missing values per group

# <span id="page-22-0"></span>plot.DTSg 23

#### See Also

[cols](#page-13-1)

# Examples

```
# new DTSg object
x <- DTSg$new(values = flow)
# list missing values
## R6 method
x$nas()
## S3 method
nas(x = x)
```
plot.DTSg *Plot time series data*

# <span id="page-22-1"></span>Description

Displays an interactive plot of a [DTSg](#page-14-1) object. This method requires dygraphs and RColorBrewer to be installed. Its main purpose is not to make pretty plots, but rather to offer a possibility to interactively explore time series data. The title of the plot and the label of its primary axis are automatically generated from the object's metadata (fields). See [DTSg](#page-14-1) for further information.

# Usage

```
## S3 method for class 'DTSg'
plot(
  x,
  from = first(self$values(reference = TRUE)[[".dateTime"]]),
  to = last(self$values(reference = TRUE)[[".dateTime"]]),
  cols = self$cols(class = "numeric"),
  secAxisCols = NULL,
  secAxisLabel = "",
  ...
)
```
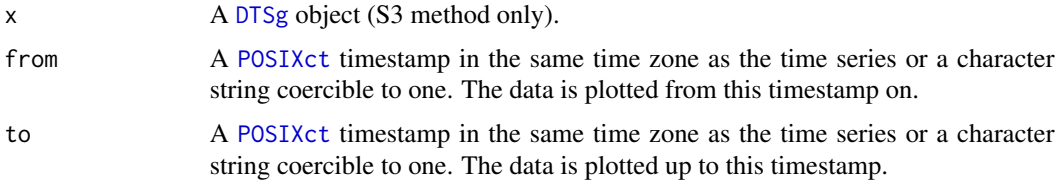

<span id="page-23-0"></span>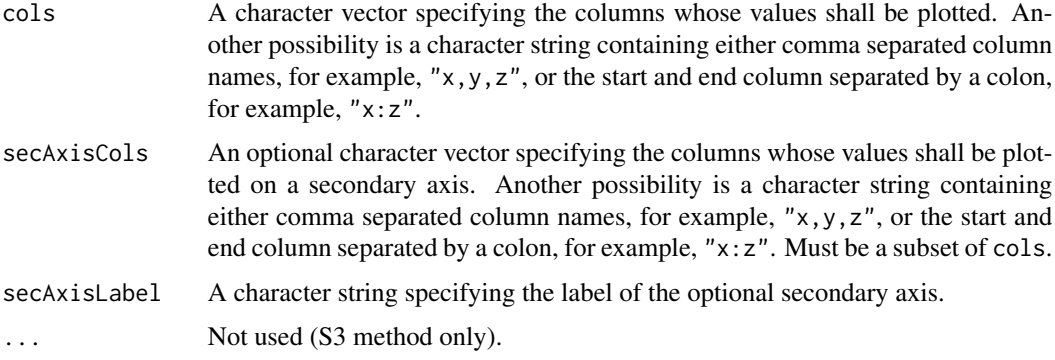

# Value

Returns a [DTSg](#page-14-1) object.

# See Also

[cols](#page-13-1)

# Examples

```
# new DTSg object
x <- DTSg$new(values = flow)
# plot data
if (requireNamespace("dygraphs", quietly = TRUE) &&
   requireNamespace("RColorBrewer", quietly = TRUE)) {
  ## R6 method
 x$plot()
  ## S3 method
 plot(x = x)}
```
print.DTSg *Print object*

# <span id="page-23-1"></span>Description

Prints a [DTSg](#page-14-1) object.

#### Usage

```
## S3 method for class 'DTSg'
print(x, \ldots)
```
# <span id="page-24-0"></span>refresh.DTSg 25

#### Arguments

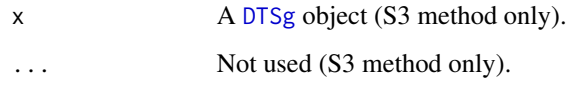

# Value

Returns a [DTSg](#page-14-1) object.

# Examples

```
# new DTSg object
x <- DTSg$new(values = flow)
# print object
## R6 method
x$print()
## S3 method
print(x = x)
```
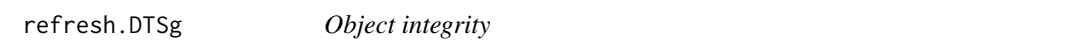

# <span id="page-24-1"></span>Description

Checks the integrity of a [DTSg](#page-14-1) object and tries to automatically (re-)detect its periodicity. Normally, there is no reason for a user to call this method. The only exception is stated in [values](#page-41-1).

# Usage

```
## S3 method for class 'DTSg'
refresh(x, ...)
```
# Arguments

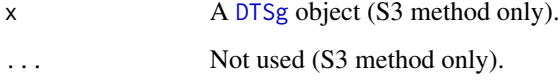

#### Value

Returns a [DTSg](#page-14-1) object.

# Examples

```
# new DTSg object
x <- DTSg$new(values = flow)
# check the object's integrity
## R6 method
x$refresh()
## S3 method
refresh(x = x)
```
rollapply.DTSg *Rolling window function*

# <span id="page-25-1"></span>Description

Applies an arbitrary function to a rolling window of selected columns of a [DTSg](#page-14-1) object with recognised periodicity.

#### Usage

```
## S3 method for class 'DTSg'
rollapply(
 x,
  fun,
  ...,
 cols = self$cols(class = "numeric")[1L],
 before = 1L,
 after = before,
 weights = "inverseDistance",
 parameters = list(power = 1),
 resultCols = NULL,
  suffix = NULL,helpers = TRUE,
 memoryOverCPU = TRUE,
 clone = getOption("DTSgClone")
\mathcal{L}
```
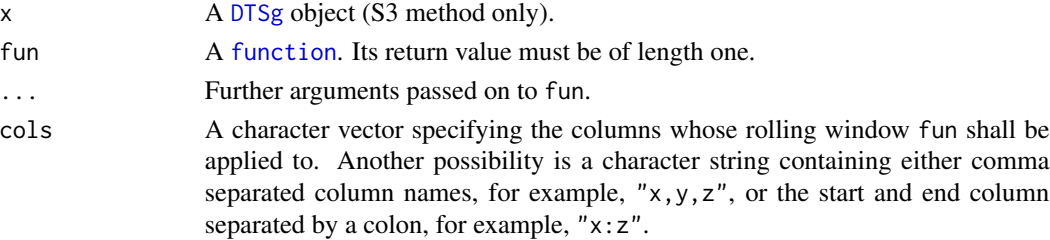

<span id="page-25-0"></span>

<span id="page-26-0"></span>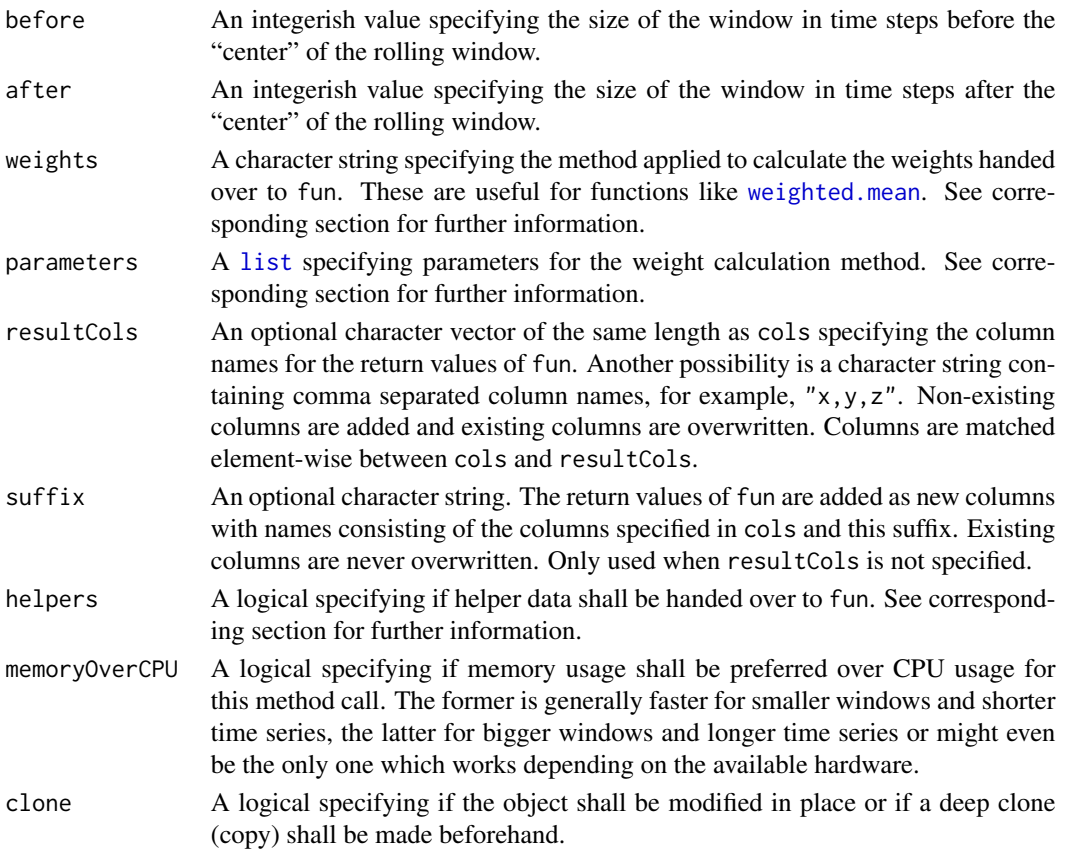

# Value

Returns a [DTSg](#page-14-1) object.

# Weights

Currently, only one method to calculate weights is supported: "inverseDistance". The distance d of the "center" is one and each time step further away from the "center" adds one to it. So, for example, the distance of a timestamp three steps away from the "center" is four. Additionally, the calculation of the weights accepts a power parameter  $p$  as a named element of a [list](#page-0-0) provided through the parameters argument:  $\frac{1}{d^p}$ .

### Helper data

In addition to the ... argument, this method optionally hands over the weights as a numeric vector (w argument) and a [list](#page-0-0) argument with helper data called .helpers to fun. This [list](#page-0-0) contains the following elements:

- *before:* Same as the before argument.
- *after:* Same as the after argument.
- *windowSize:* Size of the rolling window (before + 1L + after).
- *centerIndex:* Index of the "center" of the rolling window (before + 1L).

28 rollback and the control of the control of the control of the control of the control of the control of the control of the control of the control of the control of the control of the control of the control of the control

# See Also

[cols](#page-13-1), [getOption](#page-0-0)

#### Examples

```
# new DTSg object
x <- DTSg$new(values = flow)
# calculate a moving average
## R6 method
x$rollapply(
  fun = mean,na.rm = TRUE,
 before = 2,
  after = 2
)$print()
## S3 method
print(rollapply(
  x = x,
  fun = mean,
  na.rm = TRUE,
  before = 2,
  after = 2
))
```
<span id="page-27-1"></span>rollback *Rollback of months*

# Description

Generating regular sequences of time with the help of [seq.POSIXt](#page-0-0) can have undesirable effects. This function "first advances the month without changing the day: if this results in an invalid day of the month, it is counted forward into the next month". Monthly or yearly sequences starting at the end of a month with 30 or 31 days (or 29 in case of a leap year) therefore do not always fall on the end of shorter months. rollback fixes this by counting the days of affected months backwards again.

#### Usage

rollback(.dateTime, periodicity)

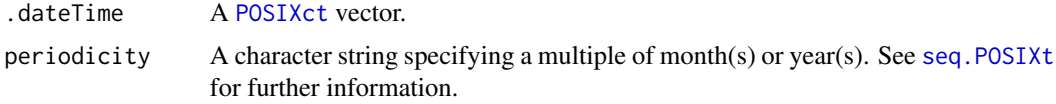

<span id="page-27-0"></span>

# <span id="page-28-0"></span>rowaggregate.DTSg 29

# Value

Returns a [POSIXct](#page-0-0) vector.

# Examples

```
# rollback monthly time series
by \leq - "1 month"
rollback(
 .dateTime = seq(
    from = as.POSIXct("2000-01-31", tz = "UTC"),
    to = as.POSIXct("2000-12-31", tz = "UTC"),
    by = by),
  periodicity = by
\mathcal{L}
```
rowaggregate.DTSg *Aggregate values row-wise*

# <span id="page-28-1"></span>Description

Applies one or more provided summary functions row-wise to selected columns of a [DTSg](#page-14-1) object.

# Usage

```
## S3 method for class 'DTSg'
rowaggregate(
 x,
 resultCols,
 fun,
  ...,
 cols = self$cols(class = "numeric"),
 clone = getOption("DTSgClone")
\lambda
```
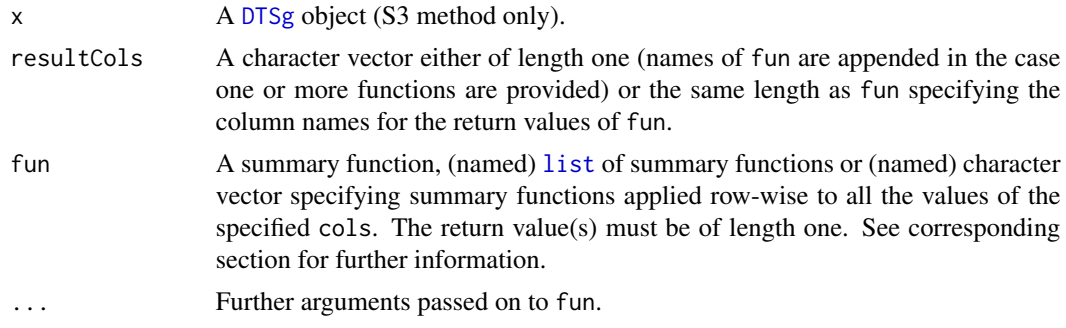

<span id="page-29-0"></span>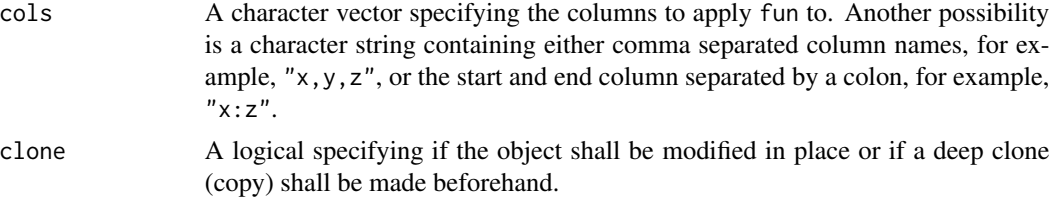

# Value

Returns a [DTSg](#page-14-1) object.

# Summary functions

Some examples for fun are as follows:

- [mean](#page-0-0)
- [list\(](#page-0-0)min =  $min$ , max =  $max$ )
- $c(sd = "sd", var = "var")$

#### See Also

[cols](#page-13-1), [getOption](#page-0-0)

```
# new DTSg object
DT <- data.table::data.table(
 date = flow$date,
 flow1 = flow$flow - abs(rnorm(nrow(flow))),
 flow2 = flow$flow,
  flow3 = flow$flow + abs(rnorm(nrow(flow)))
\overline{)}x <- DTSg$new(values = DT)
# mean and standard deviation of multiple measurements per timestamp
## R6 method
x$rowaggregate(
  resultCols = "flow",
  fun = list(mean = mean, sd = sd))$print()
## 'raggregate()' is a "hidden" R6 alias for 'rowaggregate()'
x$raggregate(
  resultCols = "flow",
  fun = list(mean = mean, sd = sd))$print()
## S3 method
print(rowaggregate(
 x = x,
  resultCols = "flow",
```
# <span id="page-30-0"></span>rowbind.DTSg 31

```
fun = list(mean = mean, sd = sd)))
```
rowbind.DTSg *Combine rows*

#### <span id="page-30-1"></span>Description

Combines the rows of [DTSg](#page-14-1) and other suitable objects.

#### Usage

```
## S3 method for class 'DTSg'
rowbind(x, ..., clone = getOption("DTSgClone"))
```
# Arguments

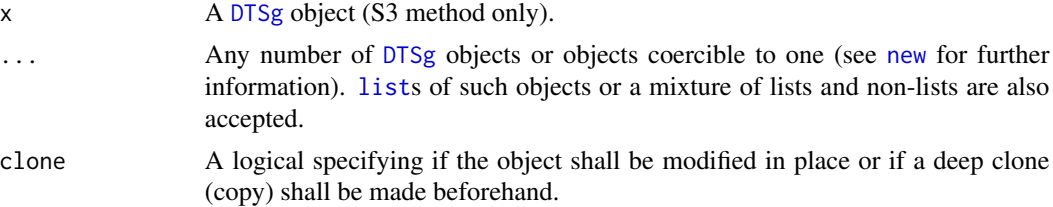

#### Value

Returns a [DTSg](#page-14-1) object.

#### See Also

[cols](#page-13-1), [getOption](#page-0-0)

```
# new DTSg object
x \le - DTSg$new(values = flow[1:500, ])
# combine rows
## R6 method
x$rowbind(
  list(flow[1001:1500, ], DTSg$new(values = flow[501:1000, ])),
  flow[1501:.N, ]
)$print()
## 'rbind()' is a "hidden" R6 alias for 'rowbind()'
x$rbind(
  list(flow[1001:1500, ], DTSg$new(values = flow[501:1000, ])),
  flow[1501:.N, ]
```

```
)$print()
## S3 method
print(rowbind(
 x = x,
 list(flow[1001:1500, ], DTSg$new(values = flow[501:1000, ])),
  flow[1501:.N, ]
))
```
S3WrapperGenerator *S3 wrapper method generator*

# Description

Generates S3 wrapper methods for public methods of R6ClassGenerators, but can also be used to generate "plain" function wrappers.

# Usage

S3WrapperGenerator(R6Method, self = "x", dots = TRUE)

# Arguments

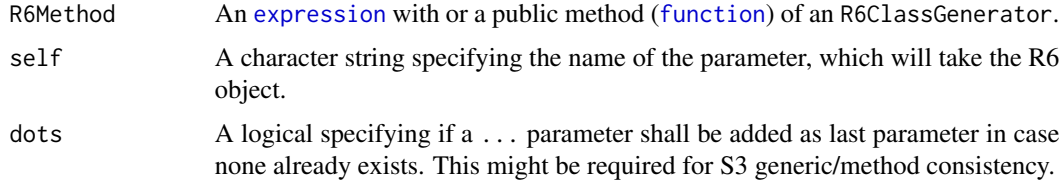

# Value

Returns an S3 method ([function](#page-0-0)).

#### See Also

[S3Methods](#page-0-0), R6:: R6Class

```
# generate an S3 wrapper method for 'alter()' of 'DTSg'
alter.DTSg <- S3WrapperGenerator(
  R6Method = DTSg$public_methods$alter
)
```
<span id="page-31-0"></span>

# <span id="page-32-1"></span><span id="page-32-0"></span>Description

Changes the column names of [DTSg](#page-14-1) objects.

# Usage

```
## S3 method for class 'DTSg'
setColNames(
  x,
  \text{cols} = \text{self}\cols(class = "numeric")[1L],
  values,
  clone = getOption("DTSgClone"),
  ...
)
```
# Arguments

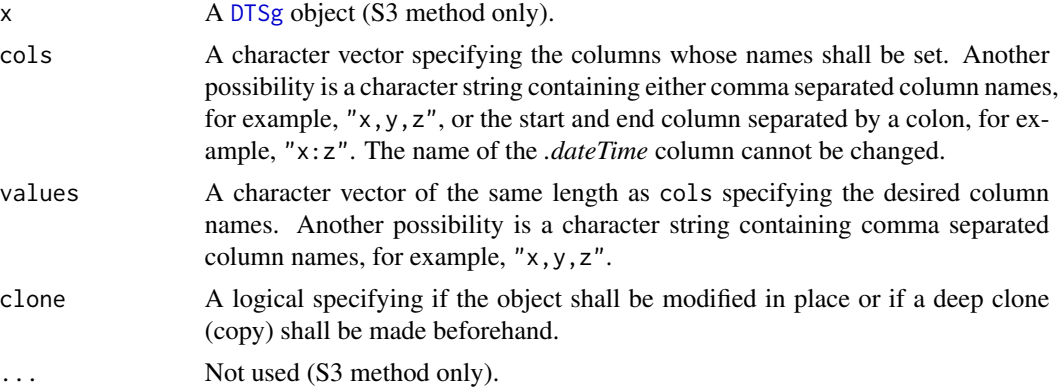

# Value

Returns a [DTSg](#page-14-1) object.

#### See Also

[cols](#page-13-1), [getOption](#page-0-0)

```
# new DTSg object
x <- DTSg$new(values = flow)
# rename column "flow" to "River Flow"
## R6 method
```

```
x$setColNames(
 cols = "flow",
  values = "River Flow"
)$print()
## 'setnames()' is a "hidden" R6 alias for 'setColNames()'
x$setnames(
  cols = "flow",
  values = "River Flow"
)$print()
## S3 method
print(setColNames(
 x = x,
 \text{cols} = "flow",values = "River Flow"
))
```
setCols.DTSg *Set column values*

# <span id="page-33-1"></span>Description

Changes the values of columns, adds columns to and/or removes columns from a [DTSg](#page-14-1) object. The values can optionally be set for certain rows only.

#### Usage

```
## S3 method for class 'DTSg'
setCols(
  x,
  i,
  \text{cols} = \text{self}\cols(class = "numeric")[1L],
  values,
  clone = getOption("DTSgClone"),
  ...
\mathcal{L}
```
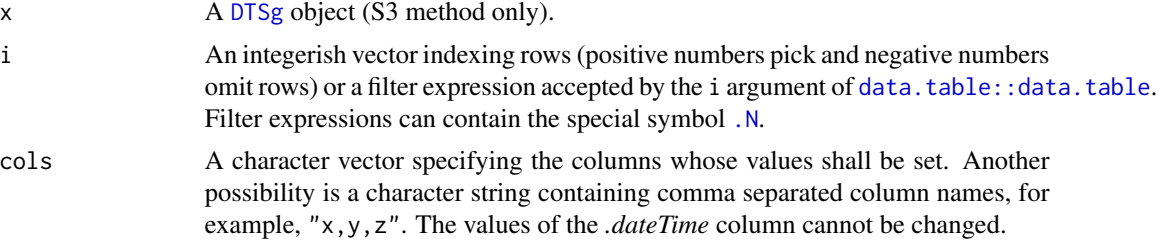

<span id="page-33-0"></span>

# <span id="page-34-0"></span>setCols.DTSg 35

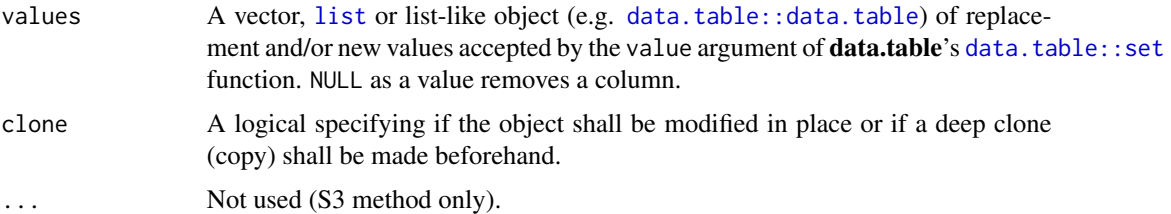

# Value

Returns a [DTSg](#page-14-1) object.

#### See Also

[cols](#page-13-1), [getOption](#page-0-0)

```
# new DTSg object
x <- DTSg$new(values = flow)
# cap river flows to 100
## R6 method
x$setCols(
i = flow > 100,cols = "flow",
 values = 100
)$print()
## 'set()' is a "hidden" R6 alias for 'setCols()'
x$set(
  i = flow > 100,cols = "flow",
  values = 100
)$print()
## S3 method
print(setCols(
 x = x,
 i = flow > 100,
 \text{cols} = \text{"flow",}values = 100
))
# set measurement unit with the help of 'units'
if (requireNamespace("units", quietly = TRUE)) {
  ## R6 method
  x$setCols(
    cols = "flow",
    values = units::set_units(x['flow'], "m^3/s")
  )$print()
```

```
## S3 method
  print(setCols(
    x = x,
    \text{cols} = \text{"flow",}values = units::set_units(x["flow"], "m^3/s")
 ))
}
```
subset.DTSg *Subset time series data*

# <span id="page-35-1"></span>Description

Filters rows and/or selects columns of a [DTSg](#page-14-1) object.

# Usage

```
## S3 method for class 'DTSg'
subset(
 x,
  i,
 cols = self$cols(),
  funby = NULL,ignoreDST = FALSE,
  na.status = "implicit",
 clone = getOption("DTSgClone"),
 multiplier = 1L,
  funbyHelpers = NULL,
  funbyApproach = self$funbyApproach,
  ...
\mathcal{L}
```
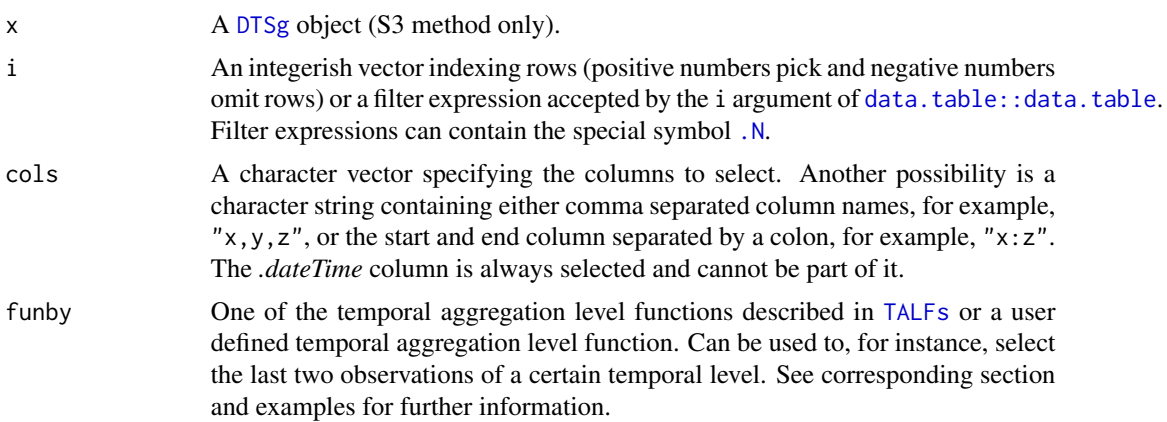

<span id="page-35-0"></span>

<span id="page-36-0"></span>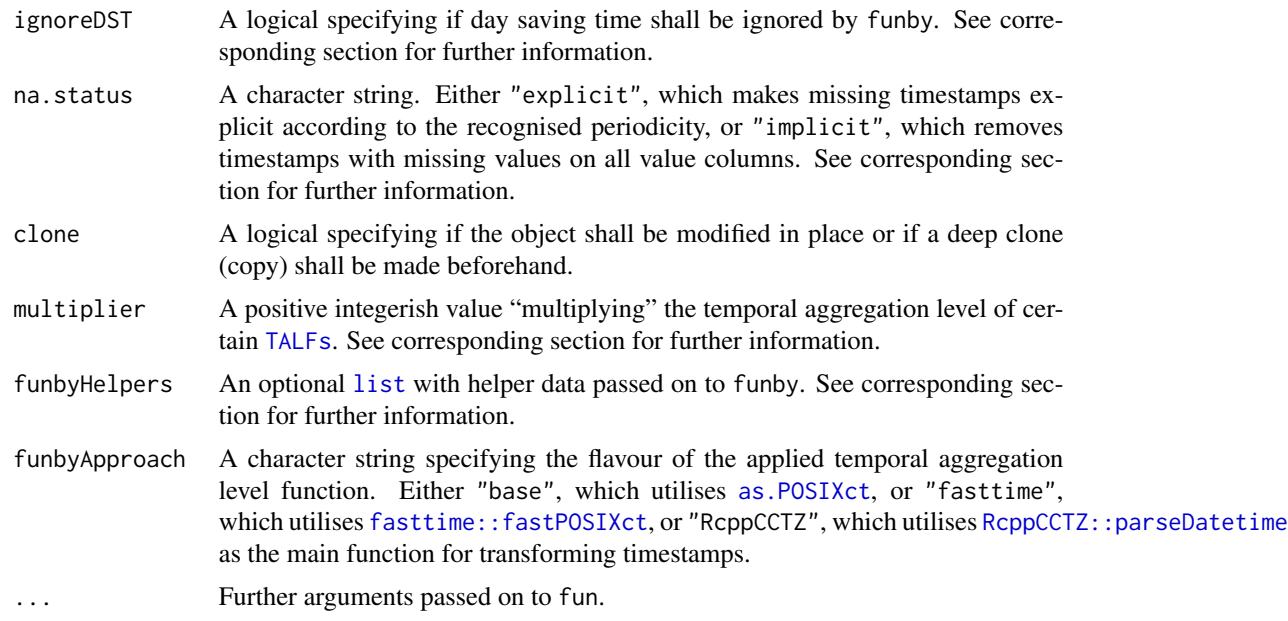

#### Value

Returns a [DTSg](#page-14-1) object.

# Status of missing values

Please note that filtering rows and having or making missing timestamps explicit equals to setting the values of all other timestamps to missing. The default value of na.status is therefore "implicit". To simply filter for a consecutive range of a [DTSg](#page-14-1) object while leaving the na.status untouched, [alter](#page-5-1) is probably the better choice.

#### User defined TALFs, TALFs helper data and multiplier

User defined temporal aggregation level functions have to return a [POSIXct](#page-0-0) vector of the same length as the time series and accept two arguments: a [POSIXct](#page-0-0) vector as its first and a [list](#page-0-0) with helper data as its second. The default elements of this [list](#page-0-0) are as follows:

- *timezone:* Same as the [timezone](#page-14-1) field.
- *ignoreDST:* Same as the ignoreDST argument.
- *[periodicity](#page-14-1):* Same as the *periodicity* field.
- *[na.status](#page-14-1):* Same as the na.status field.
- *multiplier:* Same as the multiplier argument.
- *funbyApproach:* Same as the funbyApproach argument.

Any additional element specified in the funbyHelpers argument is appended to the end of the helper data [list](#page-0-0). In case funbyHelpers contains an *ignoreDST, multiplier* or *funbyApproach* element, it takes precedence over the respective method argument. *timezone, periodicity* and *na.status* elements are rejected, as they are always taken directly from the object.

<span id="page-37-0"></span>The temporal aggregation level of certain [TALFs](#page-39-1) can be adjusted with the help of the multiplier argument. A multiplier of 10, for example, makes [byY\\_\\_\\_\\_\\_](#page-39-2) aggregate to decades instead of years. Another example is a multiplier of 6 provided to by  $m$  Fig. The function then aggregates all months of all first and all months of all second half years instead of all months of all years separately. This feature is supported by the following [TALFs](#page-39-1) of the package:

- $\bullet$  by  $Y$ <sub>\_\_\_\_\_</sub>
- $\bullet$  by  $Ym$ <sub>\_\_\_</sub>
- by YmdH<sub>\_\_</sub> (UTC and equivalent as well as all Etc/GMT time zones only)
- [byYmdHM\\_](#page-39-2)
- [byYmdHMS](#page-39-2)
- $\bullet$  [by\\_m\\_\\_\\_\\_](#page-39-2)
- by<sub>\_\_\_</sub>H<sub>\_\_</sub> (UTC and equivalent as well as all Etc/GMT time zones only)
- [by\\_\\_\\_\\_M\\_](#page-39-2)
- $\bullet$  by \_\_\_\_\_\_\_\_ S

#### Ignore day saving time

ignoreDST tells a temporal aggregation level function if it is supposed to ignore day saving time while transforming the timestamps. This can be a desired feature for time series strictly following the position of the sun such as hydrological time series. Doing so ensures that diurnal variations are preserved by all means and all intervals are of the "correct" length, however, a possible limitation might be that the day saving time shift is invariably assumed to be one hour long. This feature requires that the periodicity of the time series was recognised and is supported by the following [TALFs](#page-39-1) of the package:

- [byY\\_\\_\\_\\_\\_](#page-39-2)
- $\cdot$  by YQ\_\_\_\_
- $\bullet$  by  $Ym$ <sub>\_\_\_\_</sub>
- [byYmd\\_\\_\\_](#page-39-2)
- $\cdot$  by  $Q_{\text{max}}$
- $\cdot$  [by\\_m\\_\\_\\_\\_](#page-39-2)
- $\cdot$  by  $-H$

#### See Also

#### [cols](#page-13-1), [getOption](#page-0-0)

```
# new DTSg object
x <- DTSg$new(values = flow)
# filter for the first six observations
## R6 method
x$subset(i = 1:6)$print()
```

```
## S3 method
print(subset(x = x, i = 1:6))# filter for the last two observations per year
## R6 method
x$subset(
  i = (.N - 1) : .N,funby = function(x, ...) {data.table:: year(x)}
)$print()
## S3 method
print(subset(
 x = x,
 i = (.N - 1) : .N,funby = function(x, \ldots) {data.table::year(x)}
))
```
summary.DTSg *Summarise time series data*

### <span id="page-38-1"></span>Description

Calculates summary statistics of selected columns of a [DTSg](#page-14-1) object.

#### Usage

```
## S3 method for class 'DTSg'
summary(object, cols = self$cols(), ...)
```
# Arguments

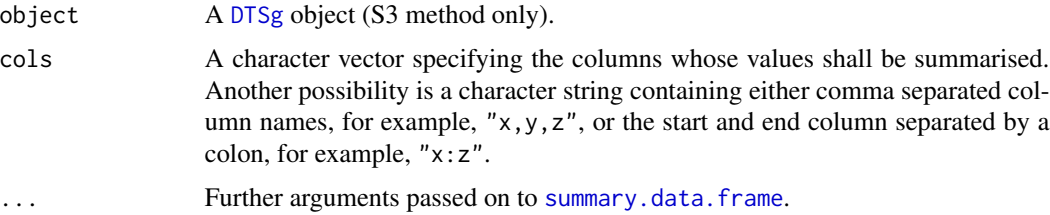

# Value

Returns a [table](#page-0-0).

#### See Also

[cols](#page-13-1)

#### Examples

```
# new DTSg object
x <- DTSg$new(values = flow)
# calculate summary statistics
## R6 method
x$summary()
## S3 method
summary(object = x)
```
<span id="page-39-1"></span>TALFs *Temporal Aggregation Level Functions (TALFs)*

# <span id="page-39-2"></span>Description

Simply hand over one of these functions to the funby argument of one of the methods of a [DTSg](#page-14-1) object, which supports it. The method then does the rest of the work. See respective calling method for further information. Other uses are possible, but not recommended.

#### Usage

byY\_\_\_\_\_(.dateTime, .helpers) byYQ\_\_\_\_(.dateTime, .helpers) byYm\_\_\_\_(.dateTime, .helpers) byYmd\_\_\_(.dateTime, .helpers) byYmdH\_\_(.dateTime, .helpers) byYmdHM\_(.dateTime, .helpers) byYmdHMS(.dateTime, .helpers) by\_\_\_\_\_\_(.dateTime, .helpers) by\_Q\_\_\_\_(.dateTime, .helpers) by\_m\_\_\_\_(.dateTime, .helpers) by\_\_\_H\_\_(.dateTime, .helpers) by\_\_\_\_M\_(.dateTime, .helpers)

<span id="page-39-0"></span>

<span id="page-40-0"></span>by\_\_\_\_\_S(.dateTime, .helpers)

```
byFasttimeY_____(.dateTime, .helpers)
```
byFasttimeYQ\_\_\_\_(.dateTime, .helpers)

byFasttimeYm\_\_\_\_(.dateTime, .helpers)

byFasttimeYmd\_\_\_(.dateTime, .helpers)

byFasttimeYmdH\_\_(.dateTime, .helpers)

byFasttimeYmdHM\_(.dateTime, .helpers)

byFasttimeYmdHMS(.dateTime, .helpers)

byFasttime\_\_\_\_\_\_(.dateTime, .helpers)

byFasttime\_Q\_\_\_\_(.dateTime, .helpers)

byFasttime\_m\_\_\_\_(.dateTime, .helpers)

byFasttime\_\_\_H\_\_(.dateTime, .helpers)

byFasttime\_\_\_\_M\_(.dateTime, .helpers)

byFasttime\_\_\_\_\_S(.dateTime, .helpers)

#### **Arguments**

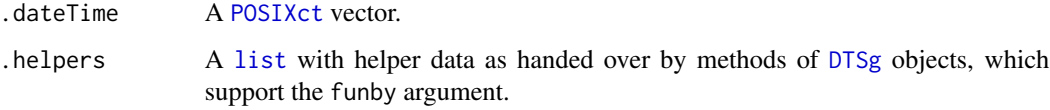

#### Value

All functions return a [POSIXct](#page-0-0) vector with timestamps corresponding to the function's temporal aggregation level.

#### Families and flavours

There are two families of temporal aggregation level functions. The one family truncates timestamps (truncating family), the other extracts a certain part of them (extracting family). Each family comes in three flavours: the first relies solely on base R, the second utilises fasttime:: fastPOSIXct of fasttime and the third RcppCCTZ:: parseDatetime of RcppCCTZ.

The **fasttime** flavour works with UTC and equivalent as well as all Etc/GMT time zones only (execute grep("^(Etc/)?(UCT|UTC)\$|^(Etc/)?GMT(\\+|-)?0?\$", OlsonNames(), ignore.case <span id="page-41-0"></span>= TRUE, value = TRUE) for a full list of supported time zones) and is limited to timestamps between the years 1970 and 2199, but generally is the fastest for the extracting family of functions. For time zones other than UTC and equivalent the **ReppCCTZ** flavour generally is the fastest.

Use the funbyApproach argument of the respective calling method in order to specify the utilised flavour.

The truncating family sets timestamps to the lowest possible point in time of the corresponding temporal aggregation level:

- byY\_\_\_\_\_ truncates to year, e.g. *2000-11-11 11:11:11.1* becomes *2000-01-01 00:00:00.0*
- byYQ\_\_\_\_ truncates to quarter, e.g. *2000-11-11 11:11:11.1* becomes *2000-10-01 00:00:00.0*
- byYm\_\_\_\_ truncates to month, e.g. *2000-11-11 11:11:11.1* becomes *2000-11-01 00:00:00.0*
- byYmd\_\_\_ truncates to day, e.g. *2000-11-11 11:11:11.1* becomes *2000-11-11 00:00:00.0*
- byYmdH\_\_ truncates to hour, e.g. *2000-11-11 11:11:11.1* becomes *2000-11-11 11:00:00.0*
- byYmdHM\_ truncates to minute, e.g. *2000-11-11 11:11:11.1* becomes *2000-11-11 11:11:00.0*
- byYmdHMS truncates to second, e.g. *2000-11-11 11:11:11.1* becomes *2000-11-11 11:11:11.0*

By convention, the extracting family sets the year to 2199 and extracts a certain part of timestamps:

- by\_\_\_\_\_\_ extracts nothing, i.e. all timestamps become *2199-01-01 00:00:00.0*
- by\_Q\_\_\_\_ extracts the quarters, e.g. *2000-11-11 11:11:11.1* becomes *2199-10-01 00:00:00.0*
- by\_m\_\_\_\_ extracts the months, e.g. *2000-11-11 11:11:11.1* becomes *2199-11-01 00:00:00.0*
- by\_\_\_H\_\_ extracts the hours, e.g. *2000-11-11 11:11:11.1* becomes *2199-01-01 11:00:00.0*
- by\_\_\_\_M\_ extracts the minutes, e.g. *2000-11-11 11:11:11.1* becomes *2199-01-01 00:11:00.0*
- by\_\_\_\_\_S extracts the seconds, e.g. *2000-11-11 11:11:11.1* becomes *2199-01-01 00:00:11.0*

Please note that the byFasttime\* versions are deprecated.

#### See Also

[aggregate](#page-1-1), [colapply](#page-8-1), [subset](#page-35-1)

values.DTSg *Get values*

#### <span id="page-41-1"></span>**Description**

Returns the values of a [DTSg](#page-14-1) object.

#### Usage

```
## S3 method for class 'DTSg'
values(
  x,
  reference = FALSE,
  drop = FALSE,
 class = c("data.table", "data.frame"),
  ...
)
```
# <span id="page-42-0"></span>values.DTSg 43

# Arguments

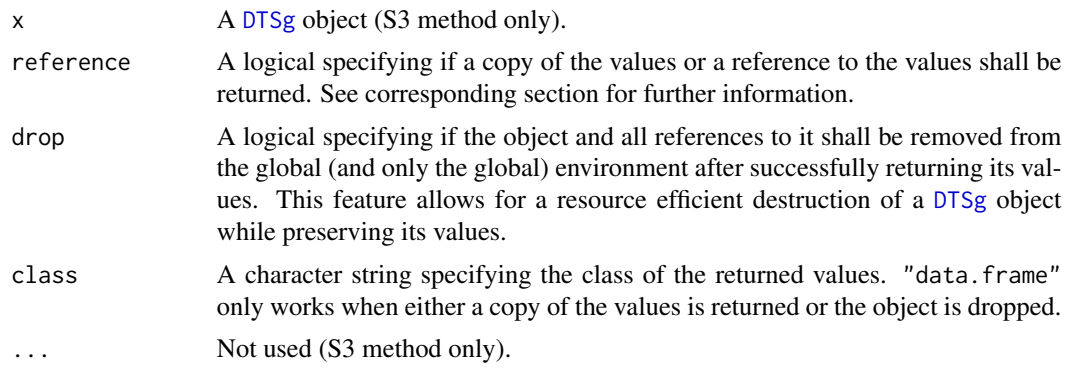

# Value

Returns a [data.table::data.table](#page-0-0), a reference to a data.table::data.table or a [data.frame](#page-0-0).

# Reference to the values

A reference to the values of a [DTSg](#page-14-1) object can be used to modify them in place. This includes the *.dateTime* column, which serves as the object's time index. Modifying this column can therefore endanger the object's integrity. In case needs to do so ever arise, [refresh](#page-24-1) should be called immediately afterwards in order to check the object's integrity.

# Note

The original name of the *.dateTime* column is restored when not returned as a reference or when dropped.

```
# new DTSg object
x <- DTSg$new(values = flow)
# get values
## R6 method
x$values()
## S3 method
values(x = x)
```
# <span id="page-43-0"></span>Index

∗ datasets flow, [19](#page-18-0) .N, *[34](#page-33-0)*, *[36](#page-35-0)* [.DTSg *(*getCol.DTSg*)*, [19](#page-18-0) aggregate, *[16](#page-15-0)*, *[42](#page-41-0)* aggregate *(*aggregate.DTSg*)*, [2](#page-1-0) aggregate.DTSg, [2](#page-1-0) aggregated, *[2](#page-1-0)* alter, *[16,](#page-15-0) [17](#page-16-0)*, *[37](#page-36-0)* alter *(*alter.DTSg*)*, [6](#page-5-0) alter.DTSg, [6](#page-5-0) as.POSIXct, *[3](#page-2-0)*, *[10](#page-9-0)*, *[16](#page-15-0)*, *[37](#page-36-0)* by\_\_\_\_\_\_ *(*TALFs*)*, [40](#page-39-0) by\_\_\_\_\_S, *[4](#page-3-0)*, *[11](#page-10-0)*, *[38](#page-37-0)* by\_\_\_\_\_S *(*TALFs*)*, [40](#page-39-0) by\_\_\_\_M\_, *[4](#page-3-0)*, *[11](#page-10-0)*, *[38](#page-37-0)* by\_\_\_\_M\_ *(*TALFs*)*, [40](#page-39-0) by\_\_\_H\_\_, *[4,](#page-3-0) [5](#page-4-0)*, *[11](#page-10-0)*, *[38](#page-37-0)* by\_\_\_H\_\_ *(*TALFs*)*, [40](#page-39-0) by\_m\_\_\_\_, *[4,](#page-3-0) [5](#page-4-0)*, *[11](#page-10-0)*, *[38](#page-37-0)* by\_m\_\_\_\_ *(*TALFs*)*, [40](#page-39-0) by\_Q\_\_\_\_, *[5](#page-4-0)*, *[11](#page-10-0)*, *[38](#page-37-0)* by\_Q\_\_\_\_ *(*TALFs*)*, [40](#page-39-0) byFasttime\_\_\_\_\_\_ *(*TALFs*)*, [40](#page-39-0) byFasttime\_\_\_\_\_S *(*TALFs*)*, [40](#page-39-0) byFasttime\_\_\_\_M\_ *(*TALFs*)*, [40](#page-39-0) byFasttime\_\_\_H\_\_ *(*TALFs*)*, [40](#page-39-0) byFasttime\_m\_\_\_\_ *(*TALFs*)*, [40](#page-39-0) byFasttime\_Q\_\_\_\_ *(*TALFs*)*, [40](#page-39-0) byFasttimeY\_\_\_\_\_ *(*TALFs*)*, [40](#page-39-0) byFasttimeYm\_\_\_\_ *(*TALFs*)*, [40](#page-39-0) byFasttimeYmd\_\_\_ *(*TALFs*)*, [40](#page-39-0) byFasttimeYmdH\_\_ *(*TALFs*)*, [40](#page-39-0) byFasttimeYmdHM\_ *(*TALFs*)*, [40](#page-39-0) byFasttimeYmdHMS *(*TALFs*)*, [40](#page-39-0) byFasttimeYQ\_\_\_\_ *(*TALFs*)*, [40](#page-39-0) byY\_\_\_\_\_, *[4,](#page-3-0) [5](#page-4-0)*, *[11](#page-10-0)*, *[38](#page-37-0)* byY\_\_\_\_\_ *(*TALFs*)*, [40](#page-39-0)

byYm\_\_\_\_, *[4,](#page-3-0) [5](#page-4-0)*, *[11](#page-10-0)*, *[38](#page-37-0)* byYm\_\_\_\_ *(*TALFs*)*, [40](#page-39-0) byYmd\_\_\_, *[5](#page-4-0)*, *[11](#page-10-0)*, *[38](#page-37-0)* byYmd\_\_\_ *(*TALFs*)*, [40](#page-39-0) byYmdH\_\_, *[4](#page-3-0)*, *[11](#page-10-0)*, *[38](#page-37-0)* byYmdH\_\_ *(*TALFs*)*, [40](#page-39-0) byYmdHM\_, *[4](#page-3-0)*, *[11](#page-10-0)*, *[38](#page-37-0)* byYmdHM\_ *(*TALFs*)*, [40](#page-39-0) byYmdHMS, *[4](#page-3-0)*, *[11](#page-10-0)*, *[38](#page-37-0)* byYmdHMS *(*TALFs*)*, [40](#page-39-0) byYQ\_\_\_\_, *[5](#page-4-0)*, *[11](#page-10-0)*, *[38](#page-37-0)* byYQ\_\_\_\_ *(*TALFs*)*, [40](#page-39-0) class, *[14](#page-13-0)* clone, *[16,](#page-15-0) [17](#page-16-0)* clone *(*clone.DTSg*)*, [8](#page-7-0) clone.DTSg, [8](#page-7-0) colapply, *[16](#page-15-0)*, *[20](#page-19-0)*, *[42](#page-41-0)* colapply *(*colapply.DTSg*)*, [9](#page-8-0) colapply.DTSg, [9](#page-8-0) cols, *[5](#page-4-0)*, *[11](#page-10-0)*, *[17](#page-16-0)*, *[20](#page-19-0)*, *[23,](#page-22-0) [24](#page-23-0)*, *[28](#page-27-0)*, *[30,](#page-29-0) [31](#page-30-0)*, *[33](#page-32-0)*, *[35](#page-34-0)*, *[38,](#page-37-0) [39](#page-38-0)* cols *(*cols.DTSg*)*, [14](#page-13-0) cols.DTSg, [14](#page-13-0) cumsum, *[10](#page-9-0)* data.frame, *[16](#page-15-0)*, *[43](#page-42-0)* data.table::data.table, *[16](#page-15-0)*, *[19,](#page-18-0) [20](#page-19-0)*, *[22](#page-21-0)*, *[34](#page-33-0)[–36](#page-35-0)*, *[43](#page-42-0)* data.table::merge, *[21](#page-20-0)* data.table::set, *[35](#page-34-0)* data.table::setkey, *[16](#page-15-0)* difftime, *[10](#page-9-0)*, *[17](#page-16-0)* DTSg, *[2,](#page-1-0) [3](#page-2-0)*, *[6](#page-5-0)[–10](#page-9-0)*, *[14](#page-13-0)*, [15,](#page-14-0) *[19](#page-18-0)[–27](#page-26-0)*, *[29](#page-28-0)[–31](#page-30-0)*, *[33](#page-32-0)[–37](#page-36-0)*, *[39](#page-38-0)[–43](#page-42-0)* expression, *[32](#page-31-0)* fasttime::fastPOSIXct, *[3](#page-2-0)*, *[10](#page-9-0)*, *[16](#page-15-0)*, *[37](#page-36-0)*, *[41](#page-40-0)* flow, [19](#page-18-0)

#### INDEX 45

function, *[9](#page-8-0)*, *[20](#page-19-0)*, *[26](#page-25-0)*, *[32](#page-31-0)* getCol, *[17](#page-16-0)* getCol *(*getCol.DTSg*)*, [19](#page-18-0) getCol.DTSg, [19](#page-18-0) getOption, *[5](#page-4-0)*, *[7](#page-6-0)*, *[11](#page-10-0)*, *[21](#page-20-0)*, *[28](#page-27-0)*, *[30,](#page-29-0) [31](#page-30-0)*, *[33](#page-32-0)*, *[35](#page-34-0)*, *[38](#page-37-0)* GForce, *[4](#page-3-0)* grep, *[14](#page-13-0)* integer, *[14](#page-13-0)* interpolateLinear, [20](#page-19-0) list, *[3,](#page-2-0) [4](#page-3-0)*, *[10,](#page-9-0) [11](#page-10-0)*, *[19,](#page-18-0) [20](#page-19-0)*, *[27](#page-26-0)*, *[29](#page-28-0)[–31](#page-30-0)*, *[35](#page-34-0)*, *[37](#page-36-0)*, *[41](#page-40-0)* max, *[4](#page-3-0)*, *[30](#page-29-0)* mean, *[4](#page-3-0)*, *[30](#page-29-0)* merge, *[17](#page-16-0)* merge *(*merge.DTSg*)*, [21](#page-20-0) merge.DTSg, [21](#page-20-0) min, *[4](#page-3-0)*, *[30](#page-29-0)* mode, *[14](#page-13-0)* na.status, *[4](#page-3-0)*, *[10](#page-9-0)*, *[37](#page-36-0)* nas, *[7](#page-6-0)*, *[17](#page-16-0)* nas *(*nas.DTSg*)*, [22](#page-21-0) nas.DTSg, [22](#page-21-0) new, *[21](#page-20-0)*, *[31](#page-30-0)* new *(*DTSg*)*, [15](#page-14-0) numeric, *[14](#page-13-0)* OlsonNames, *[18](#page-17-0)* options, *[8](#page-7-0)*, *[18](#page-17-0)* periodicity, *[4](#page-3-0)*, *[10](#page-9-0)*, *[37](#page-36-0)* plot, *[17](#page-16-0)* plot *(*plot.DTSg*)*, [23](#page-22-0) plot.DTSg, [23](#page-22-0) POSIXct, *[3](#page-2-0)*, *[7](#page-6-0)*, *[10](#page-9-0)*, *[16](#page-15-0)*, *[18,](#page-17-0) [19](#page-18-0)*, *[23](#page-22-0)*, *[28,](#page-27-0) [29](#page-28-0)*, *[37](#page-36-0)*, *[41](#page-40-0)* print, *[17](#page-16-0)* print *(*print.DTSg*)*, [24](#page-23-0) print.DTSg, [24](#page-23-0) R6::R6Class, *[8](#page-7-0)*, *[15](#page-14-0)*, *[32](#page-31-0)* raggregate *(*rowaggregate.DTSg*)*, [29](#page-28-0) rbind *(*rowbind.DTSg*)*, [31](#page-30-0) RcppCCTZ::parseDatetime, *[3](#page-2-0)*, *[10](#page-9-0)*, *[16](#page-15-0)*, *[37](#page-36-0)*, *[41](#page-40-0)* refresh, *[17](#page-16-0)*, *[43](#page-42-0)* refresh *(*refresh.DTSg*)*, [25](#page-24-0)

refresh.DTSg, [25](#page-24-0) rollapply, *[17](#page-16-0)*

rollapply *(*rollapply.DTSg*)*, [26](#page-25-0) rollapply.DTSg, [26](#page-25-0) rollback, *[7](#page-6-0)*, [28](#page-27-0) rowaggregate, *[17](#page-16-0)* rowaggregate *(*rowaggregate.DTSg*)*, [29](#page-28-0) rowaggregate.DTSg, [29](#page-28-0) rowbind, *[17](#page-16-0)* rowbind *(*rowbind.DTSg*)*, [31](#page-30-0) rowbind.DTSg, [31](#page-30-0)

S3Methods, *[32](#page-31-0)* S3WrapperGenerator, [32](#page-31-0) seq.POSIXt, *[7](#page-6-0)*, *[28](#page-27-0)* set *(*setCols.DTSg*)*, [34](#page-33-0) setColNames, *[17](#page-16-0)* setColNames *(*setColNames.DTSg*)*, [33](#page-32-0) setColNames.DTSg, [33](#page-32-0) setCols, *[17](#page-16-0)* setCols *(*setCols.DTSg*)*, [34](#page-33-0) setCols.DTSg, [34](#page-33-0) setnames *(*setColNames.DTSg*)*, [33](#page-32-0) subset, *[7](#page-6-0)*, *[17](#page-16-0)*, *[42](#page-41-0)* subset *(*subset.DTSg*)*, [36](#page-35-0) subset.DTSg, [36](#page-35-0) summary, *[17](#page-16-0)* summary *(*summary.DTSg*)*, [39](#page-38-0) summary.data.frame, *[39](#page-38-0)* summary.DTSg, [39](#page-38-0)

table, *[39](#page-38-0)* TALFs, *[3–](#page-2-0)[5](#page-4-0)*, *[10,](#page-9-0) [11](#page-10-0)*, *[16](#page-15-0)*, *[36](#page-35-0)[–38](#page-37-0)*, [40](#page-39-0) timezone, *[4](#page-3-0)*, *[10](#page-9-0)*, *[37](#page-36-0)* typeof, *[14](#page-13-0)*

values, *[17](#page-16-0)*, *[25](#page-24-0)* values *(*values.DTSg*)*, [42](#page-41-0) values.DTSg, [42](#page-41-0)

weighted.mean, *[27](#page-26-0)*